# digidruck | posterdruck | repro | www.digitallaut.at

Die Manufaktur für Ihre Ideen

# Visitenkarten mit System

Das Werkzeug für Ihre Corporate Identity *Mustermappe und Funktionsweise*

### **Die Visitenkarten Basics**

Standard Format: 85 \* 55 mm abfallend Maximales Format: 100 \* 60 mm abfallend

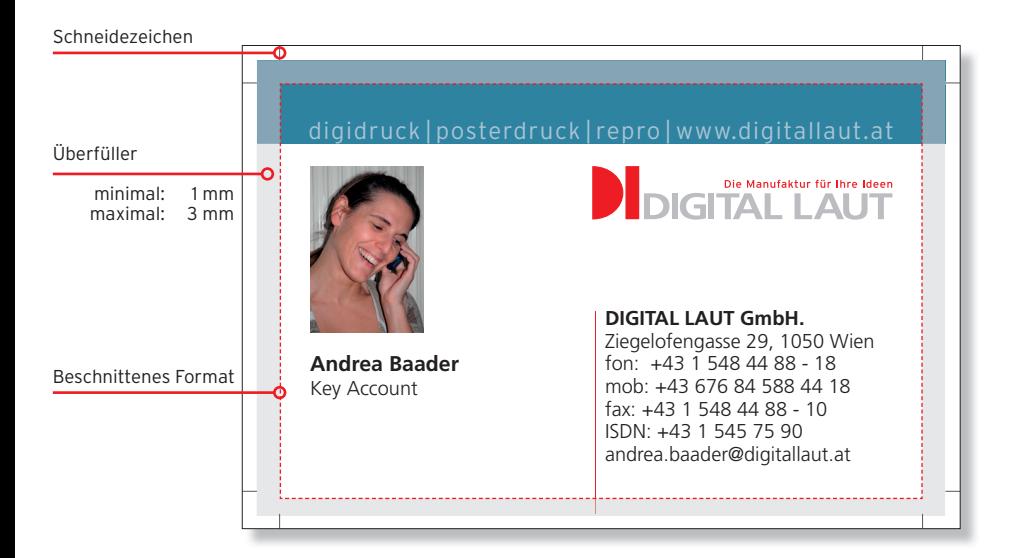

#### **Bedruckstoffe**

- **Kunstdruckkarton 300g |** h'frei, weiß, mehrfach gestrichenes Spezial-Bilderdruckpapier seidenmatt
- **Kunstdruckkarton 350g |** wie Kunstdruckkarton 300g jedoch 350g **Ice White 250g |** ungestrichen, speziell für den Digitaldruck,
- sehr gute Bedruckbarkeit, angenehme Haptik, homogene Durchsicht; Druckergebnisse von hoher Brillianz und hohem Kontrast,
- exzellente Weiße
- **Ice White 340g |** wie Ice White 250g jedoch 340g
- **Creato 260g |** gestrichener Zellulose-Karton, hervorragende Struktur-,
- Design- und Prägeeigenschaften; glatte Oberfläche,
- hervorragende Bildwiedergabequalität
- **Creato 300g |** wie Creato 260g jedoch 300g

#### **oder den Bedruckstoff Ihrer Wahl gegen Aufpreis**

### **Datenanforderung Basics**

### **PDF - Anforderungen**

- √ 3 mm Überfüller an jeder Seite
- √ Farben: CMYK
- √ Farbmanagement
- √ Verwenden Sie bitte, für die Erstellung der PDF Datei den Acrobat Distiller mit der Standard Einstellung PDF/X3 oder
- √ Laden Sie sich von unserer Webseite die Einstellungen http://www.digitallaut.at

#### **Die Corporate Visitenkarte in 4 Schritten zum Druck**

Wir bieten die Möglichkeit eines Online-Visitenkarten-Tools für die Erstellung Ihrer CI-konformen Visitenkarten.

In einem geschützen Bereich auf unserem Webserver, der nur für Sie und Ihr Unternehmen zugänglich ist, können Sie die variablen Daten Ihrer Visitenkarte in Ihr Layout eingeben.

Aus den von Ihnen eingegebenen Daten wird im Hintergrund auf unserem Server Ihre Visitenkarte erstellt. Das Ergebnis können Sie als PDF für den internen Freigabeprozess in Ihrem Unternehmen ausgeben.

Die erstellte Karte kann für etwaige Korrekturen erneut aufgerufen und geändert werden. Schließlich wird die fertige Visitenkarte über das integrierte Bestellsystem mit Anzahl und Wunschliefertermin versehen und geht per Mausklick direkt von Ihrem Arbeitsplatz zu unserer Druckmaschine!

### **Die Zugangsdaten**

#### **Demozugang zum Corporate Visitenkarten-Tool**

Testen Sie die einfache Handhabung des Online-Tools im Demo-Modus. Gleich anmelden und ausprobieren!

### http://fms.digitallaut.at/di/

Benutzer: **Demo** Passwort: **Demo**

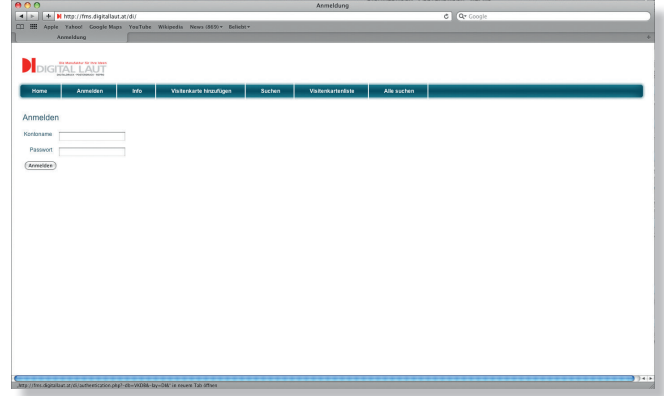

#### **Dateneingabe**

Die Eingabemaske wird individuell nach Ihren Bedürfnissen gestaltet. Gemeinsam erarbeiten wir, welche variablen Daten eingegeben werden müssen und welche vom System automatisch zusammengestellt werden können z.B. E-Mail-Adresse.

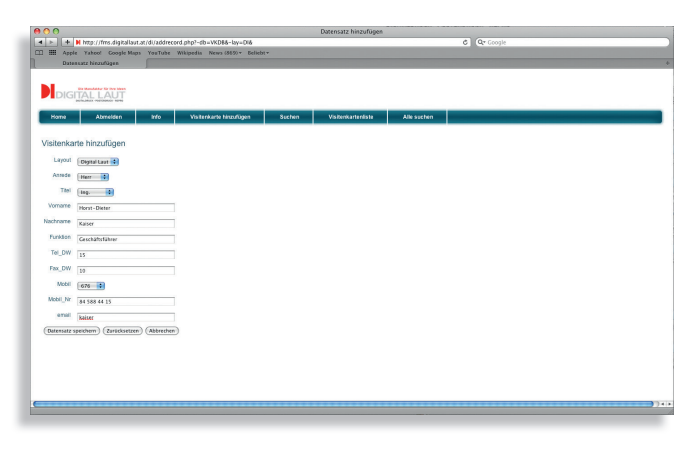

Automatisch vom System erstellte Daten können nachträglich noch händisch verändert werden.

#### **Prüfen der Daten**

Auf die Eingabe der variablen Daten folgt die Prüfansicht in der alle eingegeben Daten nochmals korrigiert werden können.

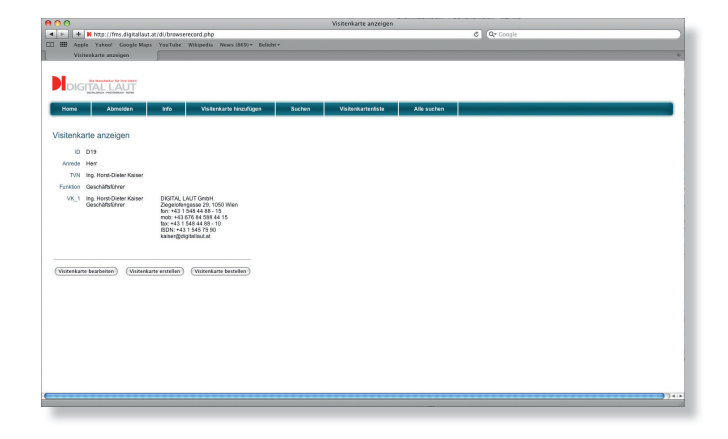

### **Der dritte Schritt**

#### **Erstellen der Daten für die Freigabe**

Die von Ihnen erstellte Visitenkarte wird als PDF-Datei zur Ansicht ausgegeben.

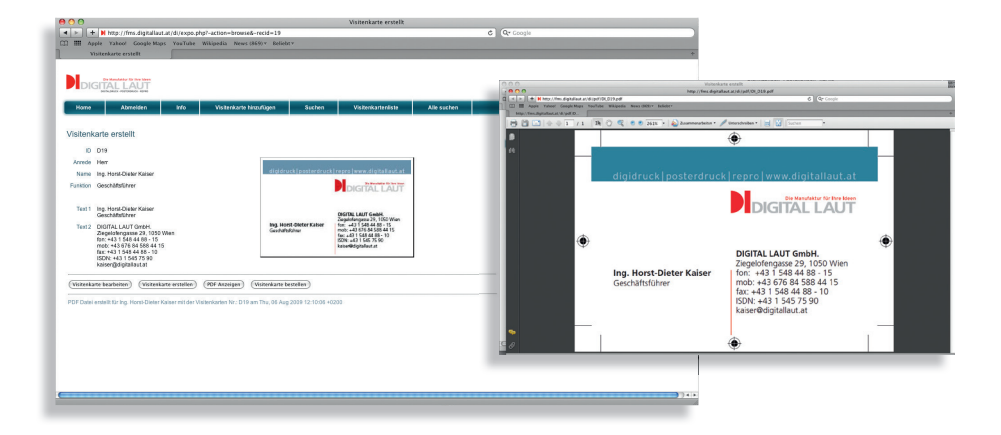

### **Der vierte Schritt**

#### **Bestellung der Visitenkarte**

Durch Eingabe der Bestellung wird automatisch ein Auftrag bei uns generiert und die Visitenkarte geht direkt an die Abteilung Druck.

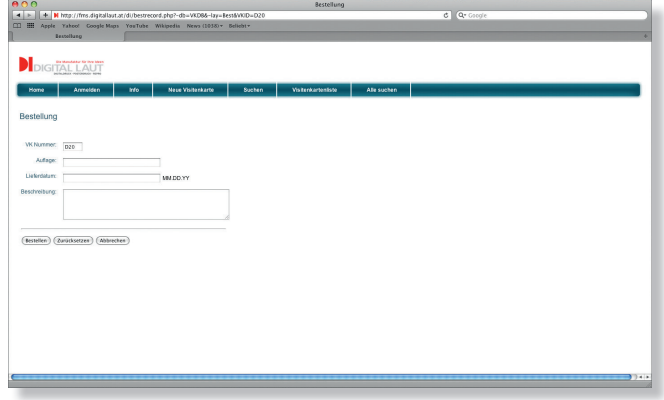

### **Die Nachbestellung**

#### **Nachbestellung leicht gemacht**

Jede bereits einmal erstellte Visitenkarte wird mit den eingegebenen Daten in Ihrem Webbereich gespeichert. Bei Nachbestellungen können Sie die Daten suchen und erneut aufrufen.

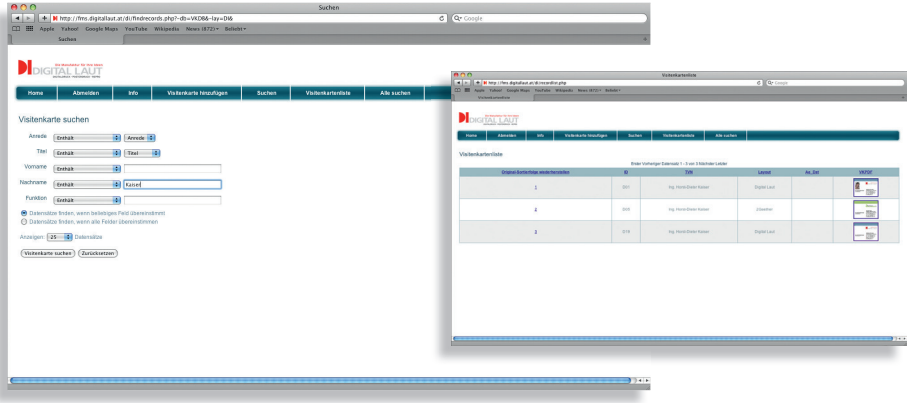

### **Die Nachbestellung**

#### **Daten auswählen und Prüfen**

Die erneut aufgerufenen Daten von bereits gespeicherten Visitenkarten können in der Prüfansicht nochmals korrigiert werden.

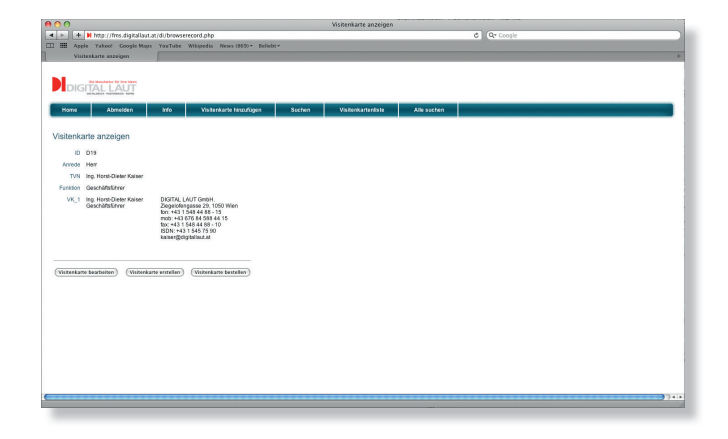

### **Die Nachbestellung**

#### **Nachbestellung der Visitenkarte**

Durch Eingabe der Bestellung wird bei uns ein Auftrag erstellt und die Visitenkarte geht direkt an die Abteilung Druck.

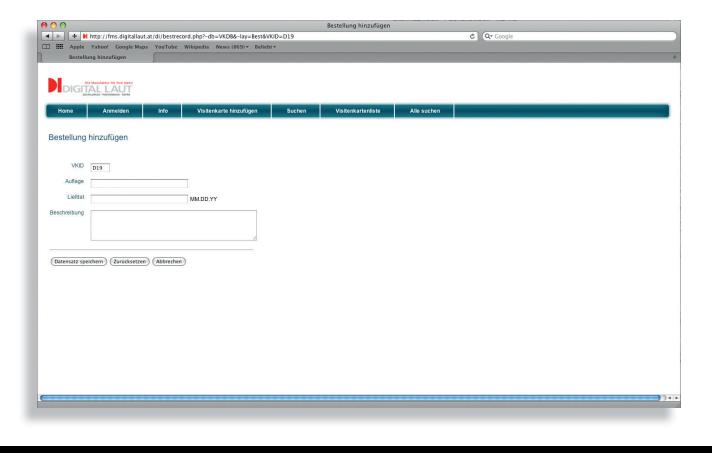

### **Der Bedruckstoff | Kunstdruckkarton 300g**

h'frei, weiß, mehrfach gestrichenes Spezial-Bilderdruckpapier seidenmatt

#### digidruck | posterdruck | repro | www.digitallaut.at

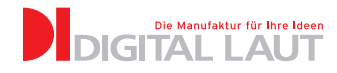

#### **Andrea Baader**

Key Account

#### **DIGITAL LAUT GmbH.**

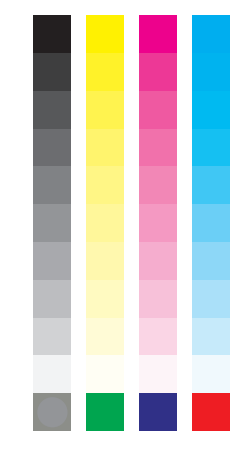

### **Der Bedruckstoff | Kunstdruckkarton 350g**

h'frei, weiß, mehrfach gestrichenes Spezial-Bilderdruckpapier seidenmatt

#### digidruck | posterdruck | repro | www.digitallaut.at

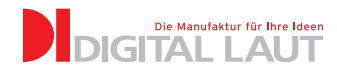

#### **Andrea Baader**

Key Account

#### **DIGITAL LAUT GmbH.**

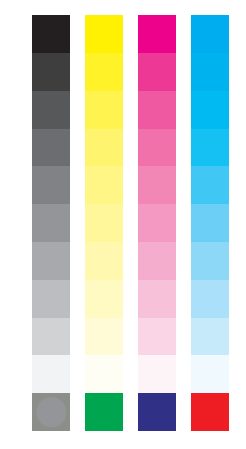

# **Der Bedruckstoff | Ice White 250g**

ungestrichen, speziell für den Digitaldruck, sehr gute Bedruckbarkeit, angenehme Haptik, homogene Durchsicht; Druckergebnisse von hoher Brillianz und hohem Kontrast, exzellenter Weißegrad

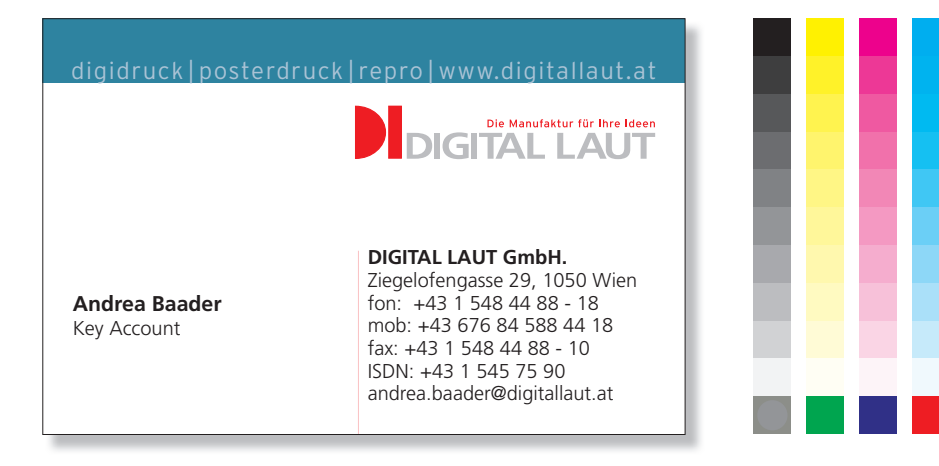

# **Der Bedruckstoff | Ice White 340g**

ungestrichen, speziell für den Digitaldruck, sehr gute Bedruckbarkeit, angenehme Haptik, homogene Durchsicht; Druckergebnisse von hoher Brillianz und hohem Kontrast, exzellenter Weißegrad

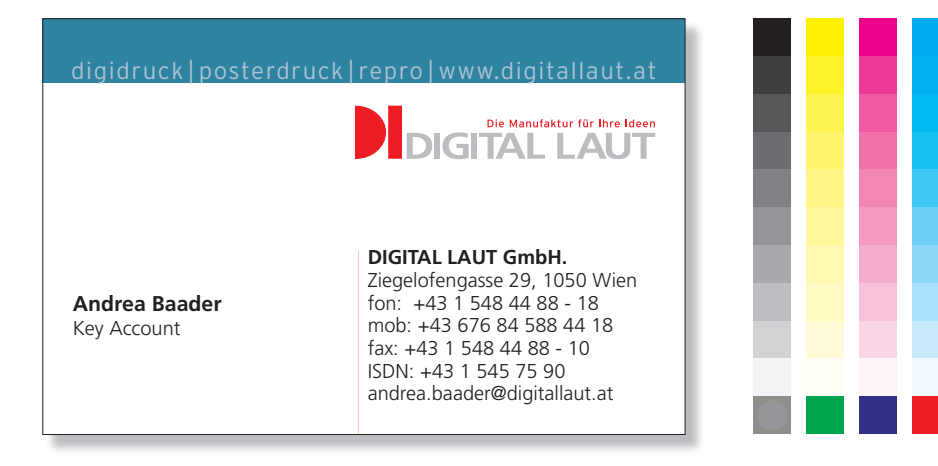

### **Der Bedruckstoff | Creato 260g**

gestrichener Zellulose-Karton, hervorragende Struktur-, Design- und Prägeeigenschaften; glatte Oberfläche, hervorragende Bildwiedergabequalität

#### digidruck | posterdruck | repro | www.digitallaut.at

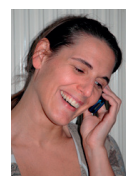

**Andrea Baader** Key Account

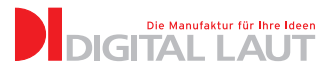

### **DIGITAL LAUT GmbH.**

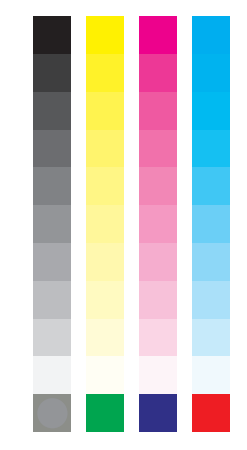

### **Der Bedruckstoff | Creato 300g**

gestrichener Zellulose-Karton, hervorragende Struktur-, Design- und Prägeeigenschaften; glatte Oberfläche, hervorragende Bildwiedergabequalität

#### digidruck | posterdruck | repro | www.digitallaut.at

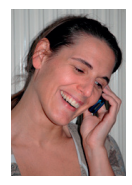

**Andrea Baader** Key Account

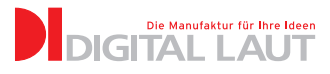

### **DIGITAL LAUT GmbH.**

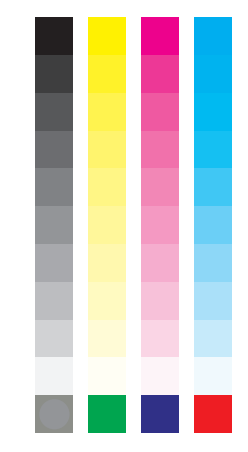

# digidruck | posterdruck | repro | www.digitallaut.at

#### **DIGITAL LAUT GmbH.** *Die Manufaktur für Ihre Ideen*

Ziegelofengasse 29 | 1050 Wien | fon: +43 1 548 44 88 - 0 | fax: +43 1 548 44 88 - 10 ISDN: +43 1 545 75 90 | ftp.digitallaut.at | office@digitallaut.at | www.digitallaut.at